$\sim$ 

# schlaues cke.de

Graue senkrechte Linien zeigen die Mitte der Sockenseite.

Blaue Farbe zeigt Feld vom Bündchen, Ferse und Zehen der Socken. Zehen und Ferse muss einfarbig sein. Auf dem Bündchen können sich unkomplizierte Designs, Schriftzüge (beispielsweise Logo, Name, usw.) befinden.

Gelbe Farbe kennzeichnet die unteren Seite der Socken. Auf diesem Feld können beliebige Designs, Schriftzüge, Logo

Der Entwurf sollte möglichst als Vektorgrafik angelegt sein. Rasterbilder sind nicht empfehlenswert. PDF soll mit Ebenen ausgegeben werden. Bis zu 6 Farben können verwendet werden. Erstellen Sie nicht zu kleine Designs, Schriftzüge oder unregelmäßige Formen wie z.B. Sterne, da diese durch das Stricken stark deformiert und unlesbar werden.

## Anforderungen an das Design

## Linke Socke bzw. beide Socken wenn linke und rechte Socke gleich sind

Tragen Sie hier die gewünschten Farben ein. Sie können uns Pantonefarben, LAB-Farben, RGB-Farben oder CMYK Farben nennen.

Diese rechnen wir dann in Pantonefarben um und vergleichen die Pantonefarben mit den Garnen um die Farbe zu bestimmen.

Garnfarbkataloge online: https://www.schlauesocke.de/farbkatalog/

Es sind bis zu 6 Farben bei klassischen Socken und bis zu 5 Farben bei Sportsocken in einer Reihe möglich. Je nach Design sind, falls die Farben nur untereinander vorkommen, auch bis zu 10 Farben möglich.

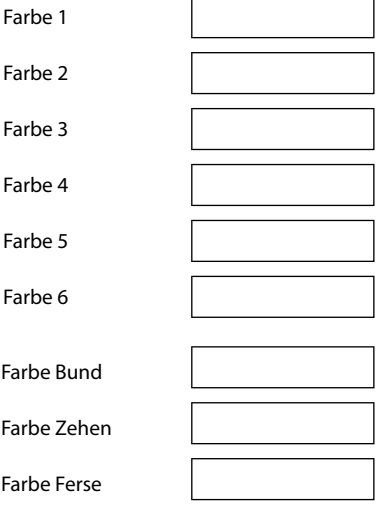

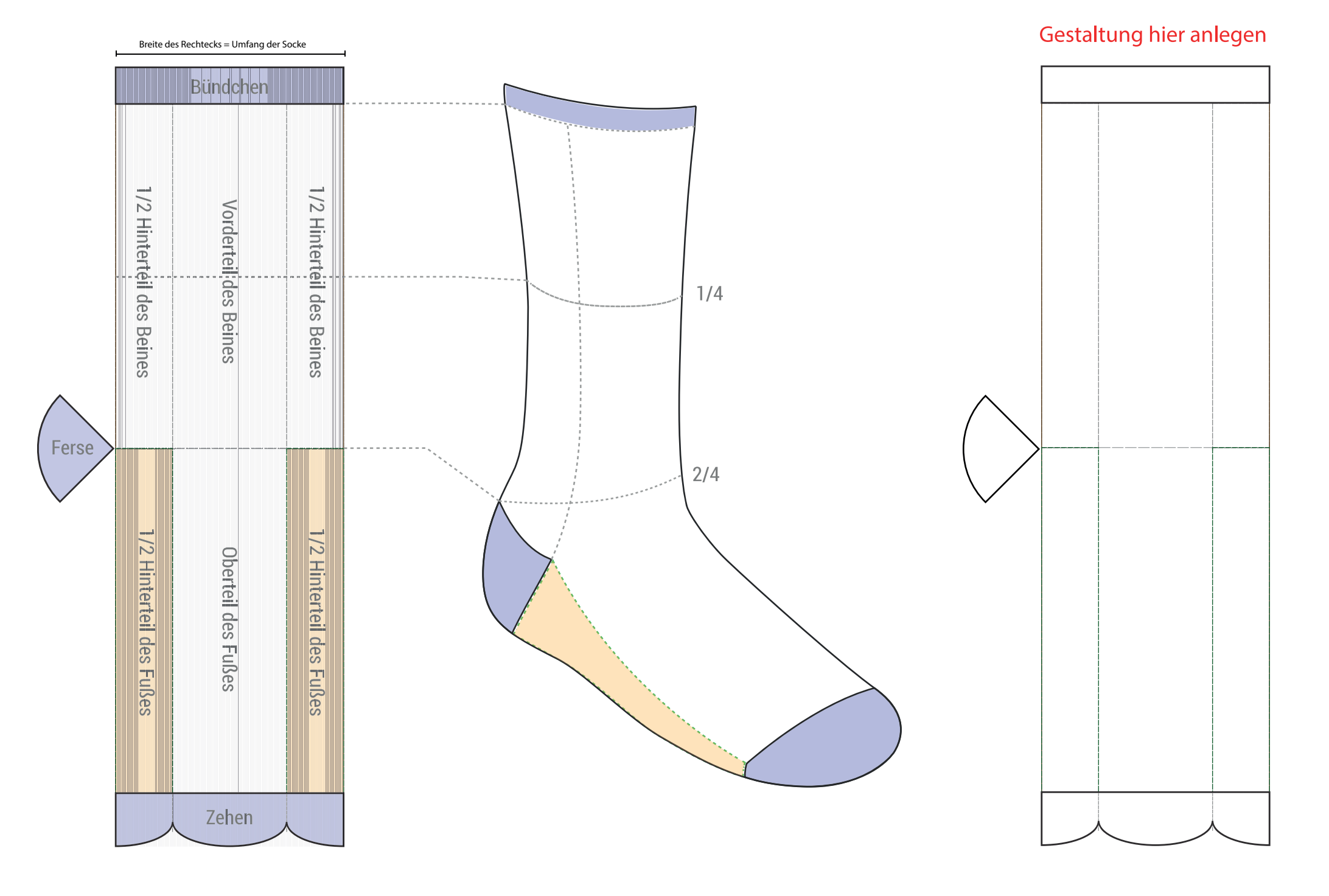

#### $\mathcal{A}$  is a set of the set of the set of the set of the set of the set of the set of  $\mathcal{A}$

#### **Hinweis zur Größe des Designs**

Die kleinsten Linien und Details sollen nicht kleiner sein als der Abstand zwischen den vertikalen Linien im Modell links, damit das Design gut produziert werden

kann.

#### Farben

Beispiel für kleinstmöglichen Text

HALLO

# Rechte Socke falls linke und rechte Socke sich unterscheiden

# schlaues cke.de

Blaue Farbe zeigt Feld vom Bündchen, Ferse und Zehen der Socken. Zehen und Ferse muss einfarbig sein. Auf dem Bündchen können sich unkomplizierte Designs, Schriftzüge (beispielsweise Logo, Name, usw.) befinden.

 $\mathcal{L}_{\rm{max}}$  and  $\mathcal{L}_{\rm{max}}$ 

Graue senkrechte Linien zeigen die Mitte der Sockenseite.

 $\mathcal{A}$  is a set of the set of the set of the set of the set of the  $\mathcal{A}$ 

Gelbe Farbe kennzeichnet die unteren Seite der Socken. Auf diesem Feld können beliebige Designs, Schriftzüge, Logo

Der Entwurf sollte möglichst als Vektorgrafik angelegt sein. Rasterbilder sind nicht empfehlenswert. PDF soll mit Ebenen ausgegeben werden. Bis zu 6 Farben können verwendet werden. Erstellen Sie nicht zu kleine Designs, Schriftzüge oder unregelmäßige Formen wie z.B. Sterne, da diese durch das Stricken stark deformiert und unlesbar werden.

## Anforderungen an das Design

 $\sim 100$ 

Tragen Sie hier die gewünschten Farben ein. Sie können uns Pantonefarben, LAB-Farben, RGB-Farben oder CMYK Farben nennen.

Diese rechnen wir dann in Pantonefarben um und vergleichen die Pantonefarben mit den Garnen um die Farbe zu bestimmen.

Garnfarbkataloge online: https://www.schlauesocke.de/farbkatalog/

Es sind bis zu 6 Farben bei klassischen Socken und bis zu 5 Farben bei Sportsocken in einer Reihe möglich. Je nach Design sind, falls die Farben nur untereinander vorkommen, auch bis zu 10 Farben möglich.

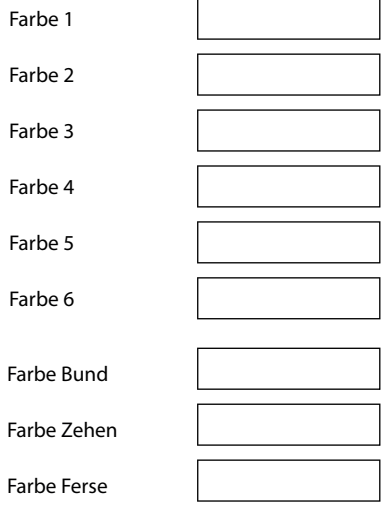

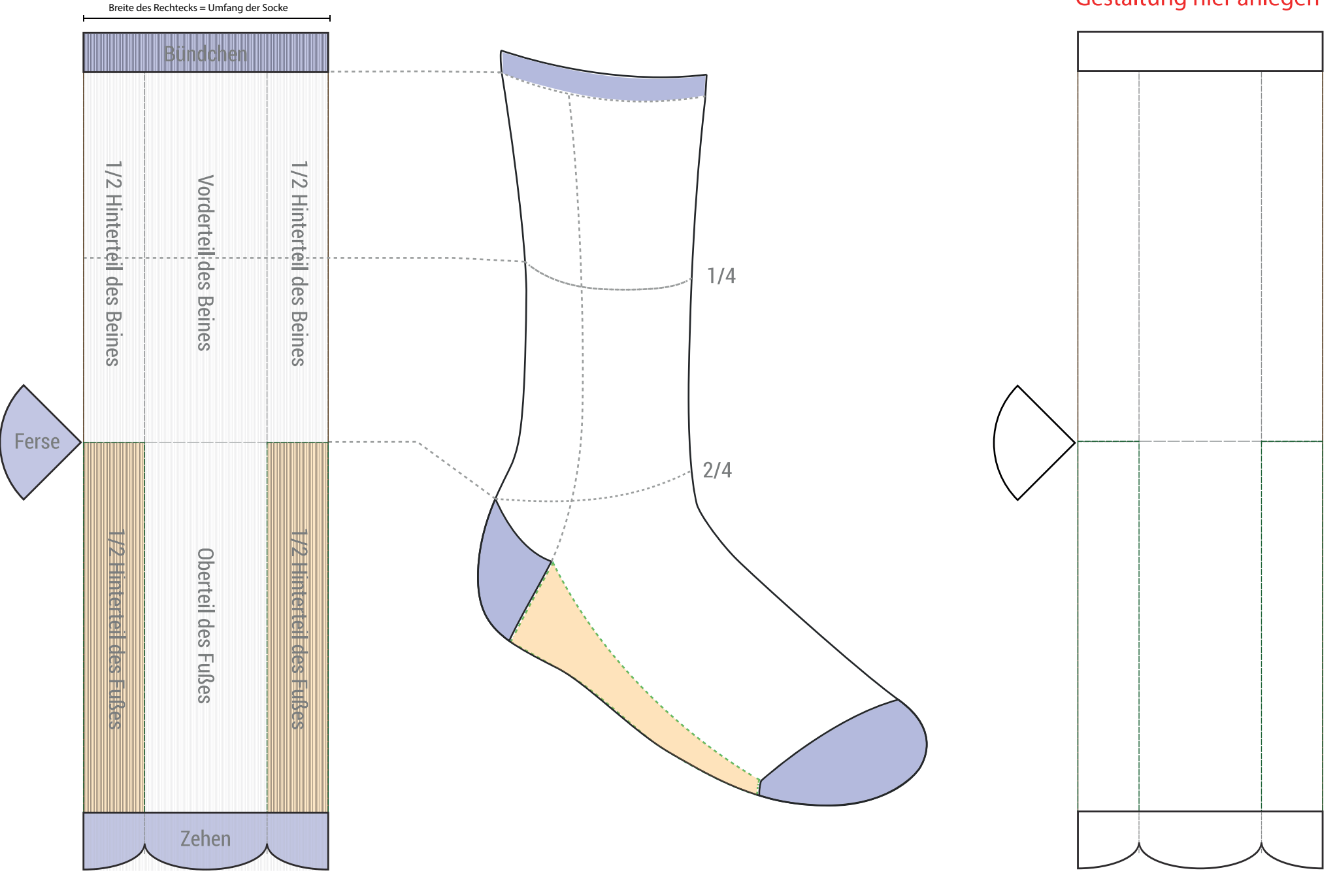

Gestaltung hier anlegen

 $\sim$ 

#### **Hinweis zur Größe des Designs**

Die kleinsten Linien und Details sollen nicht kleiner sein als der Abstand zwischen den vertikalen Linien im Modell links, damit das Design gut produziert werden

### Farben

kann.

Beispiel für kleinstmöglichen Text

**HERLLO** HILL HERLET